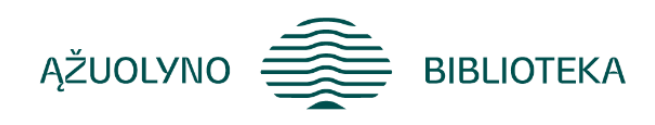

# KOMPETENCIJŲ UGDYMO PROGRAMA

# **Mokymai "Vaizdo istorijų kūrimas su** *Adobe Express***"**

#### **Aprašymas:**

Supažindinti su internetine nemokama grafinio dizaino programa *Adobe Express*, leidžiančia kurti vaizdo istorijas (filmukus) iš nuotraukų, vaizdo įrašų.

#### **Programos turinys:**

- **Programos** *Adobe Express* **pristatymas;**
- *Adobe Express* vartotojo aplinka; filmuko kūrėjo aplinka;
- Filmuko kūrimas pagal šabloną / nuo pradžių ir šių dviejų galimybių palyginimas.
- **Nuotraukų įterpimas;**
- Nuotraukos (paveiksliuko) redagavimas: fono nuėmimas, apkirpimas, spalvos keitimas, animavimas;
- Skaidrių (scenų) tvarkymas; ištrynimas, dubliavimas, sukeitimas vietomis.
- **Vaizdo įrašo įterpimas ir redagavimas;**
- Apkirpimas, pasukimas, įrašo trukmės koregavimas, papildymas efektais, animavimas.
- **Garso takelio įterpimas;**
- Garso takelio trukmės, garso redagavimas;
- Filmuko įgarsinimas (balso įrašymas)
- **Teksto įterpimas ir redagavimas;**
- Teksto dydžio keitimas, šrifto parinkimas, teksto spalvos keitimas, animavimas;
- **Papildomų objektų (simbolių, figūrų, fono) įterpimas ir redagavimas;**
- **Sukurto filmuko atsisiuntimas į kompiuterį.**

## **Reikalingi išankstiniai gebėjimai**

Turėti kompiuterinio raštingumo pradmenis.

## **Programostrukmė:**

2–3 val. pagal poreikį.

#### **Lektorius**

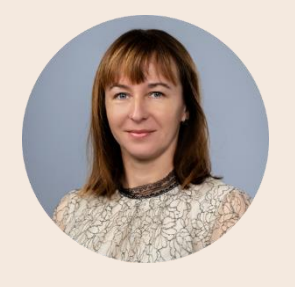

*Vardas, pavardė Pareigos, patirtis (profesinė veikla, dėstomos programos ir kt.)*

**Rasa Brazaitienė** Ąžuolyno bibliotekos Strateginės plėtros ir inovacijų centro Žinių vadybos grupės vyresn. metodininkė.

> 10 m. andragogo patirtis. 2009–2012 m. projektas "Bibliotekos pažangai". Dėstytos temos gyventojams:

> 1. Bendravimas internete ir asmeninės informacijos saugumas; 2. Interneto samprata. Pažintis su naršykle; 3. Sveikatos informacija ir paslaugos; 4. Švietimo informacija ir paslaugos; 5. El. prekyba internete. Nuo 2013 m. vedami skaitmeninio raštingumo mokymai gyventojams: 1. Filmukų kūrimas su *Movie Maker*; 2. Darbas *MS Office* programa *Word 2010* (pradžiamokslis); 3. Išmok naudotis planšetiniu kompiuteriu: pagrindinės planšetinio kompiuterio funkcijos.

> Fotografavimas ir filmavimas; 4. Vaizdaus turinio kūrimas: pažintis su *Adobe Spark*; 5. Vaizdaus turinio kūrimas. Darbas su vaizdo įrašų rengykle *OpenShot*; 7. Bendravimas internete: *Skype*; 8. Grafinio paveiksliuko kūrimas su nemokama kūrybine programa; 9. E. prekyba – apsipirk ir atsiskaityk sumaniai.

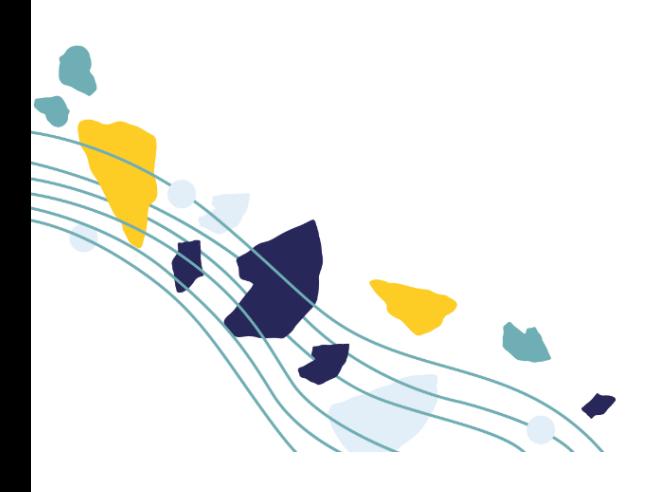